**Adobe Photoshop CC Mod Apk 6.2.129 Unlocked**

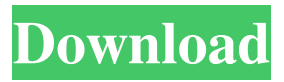

## **Photoshop Free Download Apk Crack Activator**

But, even if you have a Photoshop tutorial, it isn't likely you will get through all of Photoshop's functionality in one tutorial. To step through all of Photoshop's features, you must look to the editing/advanced tutorials available in the program. Here is a list of all of Photoshop's editing options. How to edit using Photoshop Tutorials Much like video tutorials, you can learn a lot about Photoshop's many features by simply looking through tutorials. The amount of features within Photoshop is staggering. It's important to know what functions you can and cannot use. Many users will be intimidated by the amount of features available, but tutorials, of course, include a few helpful steps. Tutorials help you to understand basic editing and create new tools, but you will still need a solid understanding of the program's mechanics to truly master it. Over the years, we've compiled a list of the top tutorials and have included them in the list below. Take the time to study these tutorials, because they will certainly help you to better grasp the editing system. Advanced Photoshop Tutors: Top Photoshop Tutorials Best Photoshop Tutorials that Cover some of the Most Commonly Used Photoshop Features Tutorials will usually cover topics like how to use layers, move, zoom, paint, blur, crop, apply effects, gradients, color themes and more. 1. Photoshop Layers Tutorial (Aurora Funeral Home Proposal) Aurora Funeral Home Proposal Full Photoshop Tutorial On 4 Hour Video Course Product category: Photoshop, Graphic Design, Digital Painting Price: \$9.95 Review: Built out beautifully with attention to detail, this is a great tutorial to give you a good understanding of Photoshop's layers, and in particular, what makes a good Photoshop layer. It not only teaches you how to make a basic or composite layer, but also how to layer an image. It breaks down individual editing techniques into manageable steps. As a bonus, the author uses images with not only a strong focus on color, but also, excellent composition. The tutorial is video-based which means that you can easily pause to take notes or correct your mistake. One of the great advantages of this tutorial is that it is animated. You won't feel lost when you see a "right click here to see the next step" at the end

# **Photoshop Free Download Apk Torrent (Activation Code) 2022 [New]**

What's New in Adobe Photoshop Elements 13? The latest release of Adobe Photoshop Elements 13 introduces a slew of new features and improvements that will help photographers and graphic designers. Photoshop Elements 13 is packed with new features and improvements that can help you edit, share, and organize your digital photos. Elements 13 also brings a new appearance for the image-editing experience that makes it easier for you to make edits. Photoshop Elements 13 Update 1 is available now. Also read about the set of recent features and updates that are available for Adobe Photoshop Elements: Adobe Photoshop Elements 12 Update 1. Here's a look at the major new features that are included in Photoshop Elements 13 Update 1: 1. Slideshow option You can easily create slideshow and music videos right within the file manager in Photoshop Elements 13. You don't need to leave the file manager to create a slideshow. You can use your favorite images from the file manager to create a slideshow. 2. Image Projection and Masking Some Elements 13 features allow you to create a image projection. For example, with Masking you can apply a mask to a selected area and make a selected portion of your image transparent, so that you can see the background behind that section of the image, without having to move the image or bring it into another editing program. 3. Simplified orientation options Elements 13 doesn't just make it easier to share your images online, it also offers simplified ways to insert captions, frames and other added effects in your images. All you need to do is select the option and then work with the new added captions, frames and added text labels. 4. New features for Image Filters Some image filters have also received a boost in performance in Photoshop Elements 13, making it easier for you to edit your images. Another benefit of this update is that you can now set custom settings for your image filters and save your preferred settings. In other words, you can now create your own presets. 5. New features for Adobe Photoshop New features for Adobe Photoshop such as the ability to create and apply compound paths in the Paths panel, support for using the Shape Adaptive Wide Matching feature, and support for Layer Guided Design. Actions panel with a new Settings panel If you have been working with Photoshop, you will no doubt be familiar with the Actions panel that is located in the upper right- 05a79cecff

## **Photoshop Free Download Apk License Key Full Free**

The Gradient Stamp is used for creating seamless gradients in an image that is often used for background, and many other photo effects. The Pen tool is made up of a series of lines and curves that can be applied to an image to draw lines or curves for photo editing. Effects are a key tool to be familiar with when editing photos. Photoshop effects are made to simulate the look of film or processed photographs. A photo filter filters an image to make it look like it has been shot on film, processed in the darkroom, or exposed to a different type of lighting than your camera has recorded. Edits an image. Brush is a tool in Photoshop that allows you to use a tool to paint over pixels on your image. The brush options are painted with a different color and brush tip than the pixels you paint over. If you are sharpening your picture, you may want to try the Pixels Whitener tool for some added sharpness. Gain and contrast can help to adjust the brightness and contrast of an image. The contrast adjustment tool gives you the ability to adjust the contrast level to improve image quality. The direct selection tool allows you to select an area of the photo and add other areas over the selected area, similar to adding a photocopy to a photocopy. You can also make selections with the Eraser, which allows you to hide parts of the image. The resize tool allows you to change the size of a photo. The crop tool lets you crop out any areas of the image that you don't want. The selection edge can be used to cut out shadows and highlight. The healing brush tool lets you smooth out imperfections in the photo so that you have a more realistic-looking image. The Dodge and Burn tools allow you to lighten or darken areas of the image to simulate the look of a photo that has been blown out or overexposed. The clone stamp tool and the move tool let you duplicate areas of the image and even clone specific areas of the image to another location. The Shadows/Highlights tools let you soften or harden selected areas of the image. The clone tool lets you increase or decrease the pixels that are copied. The Lens Correction tool allows you to adjust the colors of the image so that it matches the colors of real film or the look of one of the company's lens profiles. The exposure and color adjustments in the Lens Correction tool enable you to use the tool to correct the

#### **What's New in the?**

FEMA Administrator Brock Long was asked at an interview with NPR whether the federal government was prepared to meet what is considered "the new normal" of between 5 and 25 feet of water, as officials expect flooding in much of the U.S. Listen: "Well, you know, yeah, I mean, the nation's biggest concern right now in the flood plain as I understand it is well under 7 feet of flood water, but we have to be prepared for what's going to be going on. And this is the new normal, you know, you've got to get used to calling it the 'new normal.'" "I mean, as I understand it and from talking to our team and local responders, the response is working well. It's been very positive, and we're now getting to the areas that need the most help, and we're seeing that response working and people wanting to get out there and help their neighbors. I see that is the new normal."Bathroom Designs- Low maintenance living near the water The bathroom of the house is the most important living room. In fact, the bathroom has to be comfortable, full of style, convenience, functionality, and of course fresh clean. There are many factors when designing a bath of your home. We must make the space look and work well together. Bath and kitchen is the highest traffic area of the house. Do not go for a dramatic bathroom and over design. This can be counterbalancing of the home. Be more creative and minimalist. I say that for a reason. We use every bit of available space in the home. That means, in the bathroom, too. For those of you who are not aware of bathroom design, you are likely to find it more difficult when you are done. So, start planning and designing a bathroom that is more functionally useful, but not more visually complex. Because as you will see, the right design can increase your property value. Decide the function of the bathroom. You need to imagine what you want to put in your bathroom. We live in a very busy environment. Therefore, it's great to use the space we have efficiently. For this, you need to answer the following questions. What do you use the bathroom for? This is the first and most important thing you need

## **System Requirements:**

Recommended: 2.4 GHz Processor 512 MB RAM 12 GB HD space 20 GB available disk space Minimum: 800 MHz Processor 256 MB RAM 8 GB HD space 10 GB available disk space Mac OS X Microsoft Windows PCIe 2.0 compatible motherboard 16MB or more of VRAM, though it is not required Editor's Note: Compatible video card is not required; the game will work with all DirectX 9 compatible video cards with a

<https://ikcasino.com/2022/07/01/adobe-photoshop-cs4-portable-edition/> <https://vintriplabs.com/photoshop-camera-raw-activated/> <http://ice-aec.com/index.php/2022/07/01/free-download-adobe-photoshop-cs3-keygen/> [https://boardingmed.com/wp-content/uploads/2022/07/download\\_brush\\_cloud\\_photoshop.pdf](https://boardingmed.com/wp-content/uploads/2022/07/download_brush_cloud_photoshop.pdf) <http://mulfiya.com/?p=12140> <https://americanzorro.com/free-photoshop-cs6-download/> <https://ayusya.in/adobe-photoshop-7-plugins-alpha-tamario-rosado-on-flickr/> <https://mommark-landsby.dk/wp-content/uploads/janphi.pdf> [https://humachs.com/wp-content/uploads/2022/07/adobe\\_photoshop\\_cs2\\_keygen\\_generator\\_download.pdf](https://humachs.com/wp-content/uploads/2022/07/adobe_photoshop_cs2_keygen_generator_download.pdf) <http://www.ambulatorioveterinarioiaccarino.it/wp-content/uploads/2022/07/vaujess.pdf> <https://aqesic.academy/blog/index.php?entryid=5270> <http://ifurnit.ir/wp-content/uploads/2022/07/jannac.pdf> <http://touchdownhotels.com/download-pantone-swatches-for-photoshop/> <https://cineafrica.net/photoshop-offline-latest-version-2020-full-version-free/> <https://eskidiyse.com/index.php/adobe-photoshop-cc2020-update-5-2020-free-download/> <https://nailsmerle.com/photoshop-cs2-full-version-free-activation-code/> <http://nsn.asia/2022/07/01/adobe-photoshop-cc-2021-23-1/> <https://infinite-bayou-29269.herokuapp.com/leohayz.pdf> [https://ledlights.blog/wp-content/uploads/2022/07/adobe\\_photoshop\\_brushes\\_abr\\_free\\_download.pdf](https://ledlights.blog/wp-content/uploads/2022/07/adobe_photoshop_brushes_abr_free_download.pdf) [https://www.marshfield-ma.gov/sites/g/files/vyhlif3416/f/pages/final\\_fy23\\_budget\\_presentation\\_powerpoint.pdf](https://www.marshfield-ma.gov/sites/g/files/vyhlif3416/f/pages/final_fy23_budget_presentation_powerpoint.pdf)